## ASP.NET

Web Pages

# Razor

- ▶ Embedding code in a website
- $\triangleright$  C# and VB
- \*.cshtml, \*.vbhtml
- ▶ Underscore hiding files from outside the server
- $\triangleright$  Code blocks:  $\mathcal{Q}\{\dots\}$
- Inline expressions: @variable
- $\triangleright$  Page variable a dynamic way of passign data between components of the same page

# Example

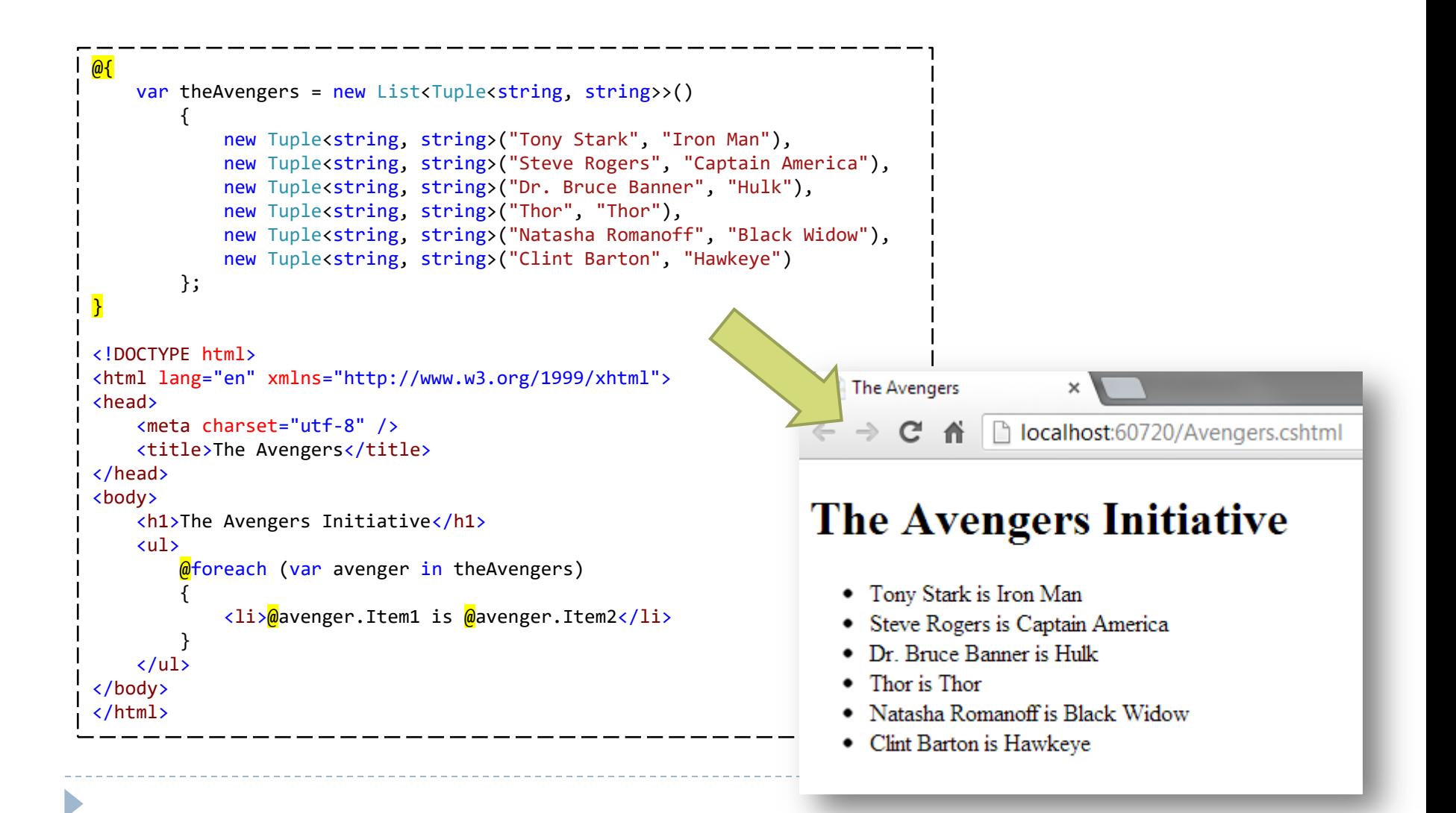

# \_AppStart i \_PageStart

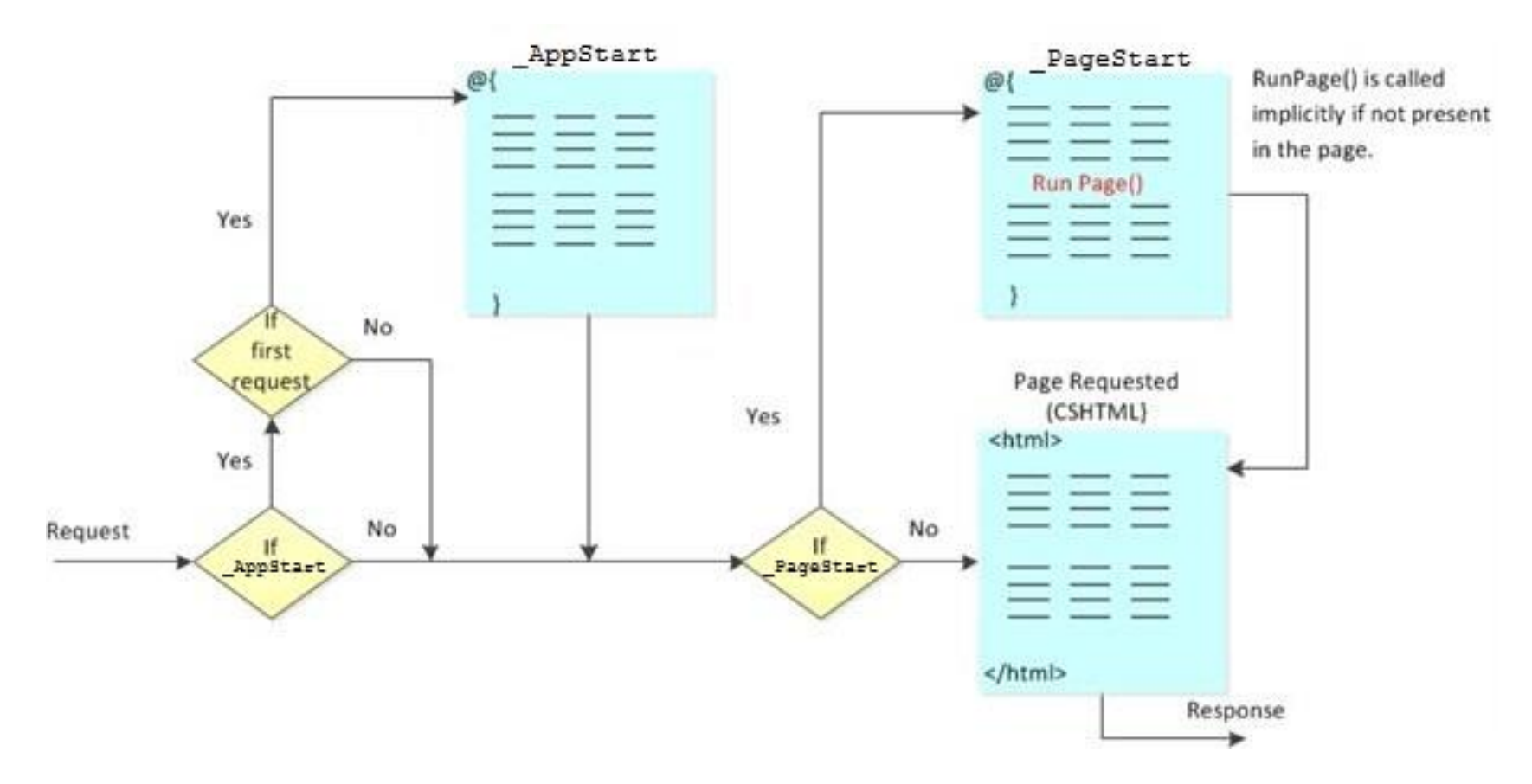

\*source: <http://www.asp.net/web-pages/tutorials/working-with-pages/18-customizing-site-wide-behavior>

 $\blacktriangleright$ 

# Layout

## \_Layout.cshtml

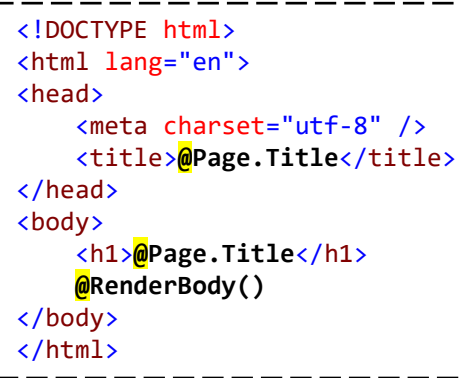

## Avengers.cshtml

```
@{
    Layout = "~/ Layout.cshtml";
    Page.Title = "The Essential Avengers";
    var theAvengers = new List<Tuple<string, string>>()
\overline{\mathcal{L}}new Tuple<string, string>("Tony Stark", "Iron Man
            new Tuple<string, string>("Dr. Bruce Banner",
         };
}
<ul>
    @foreach (var avenger in theAvengers)
 {
         <li>@avenger.Item1 is @avenger.Item2</li>
 }
\langle/ul>
```
<meta charset="utf-8" /> <title>The Essential Avengers</ti </head> <body> <h1>The Essential Avengers</h1>

html

<li>Tony Stark is Iron Man</li> <li>Dr. Bruce Banner is Hulk</